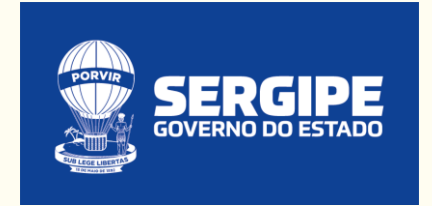

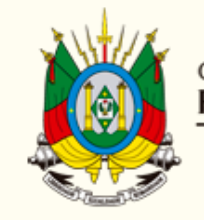

**GOVERNO DO ESTADO**<br>**RIO GRANDE DO SUL** SECRETARIA DA FAZENDA

# 59<sup>ª</sup> Reunião COGEF **Comissão de Gestão Fazendária**

### **Segurança no Trabalho Remoto**

**André Renato Facchini – SEFAZ/RS**

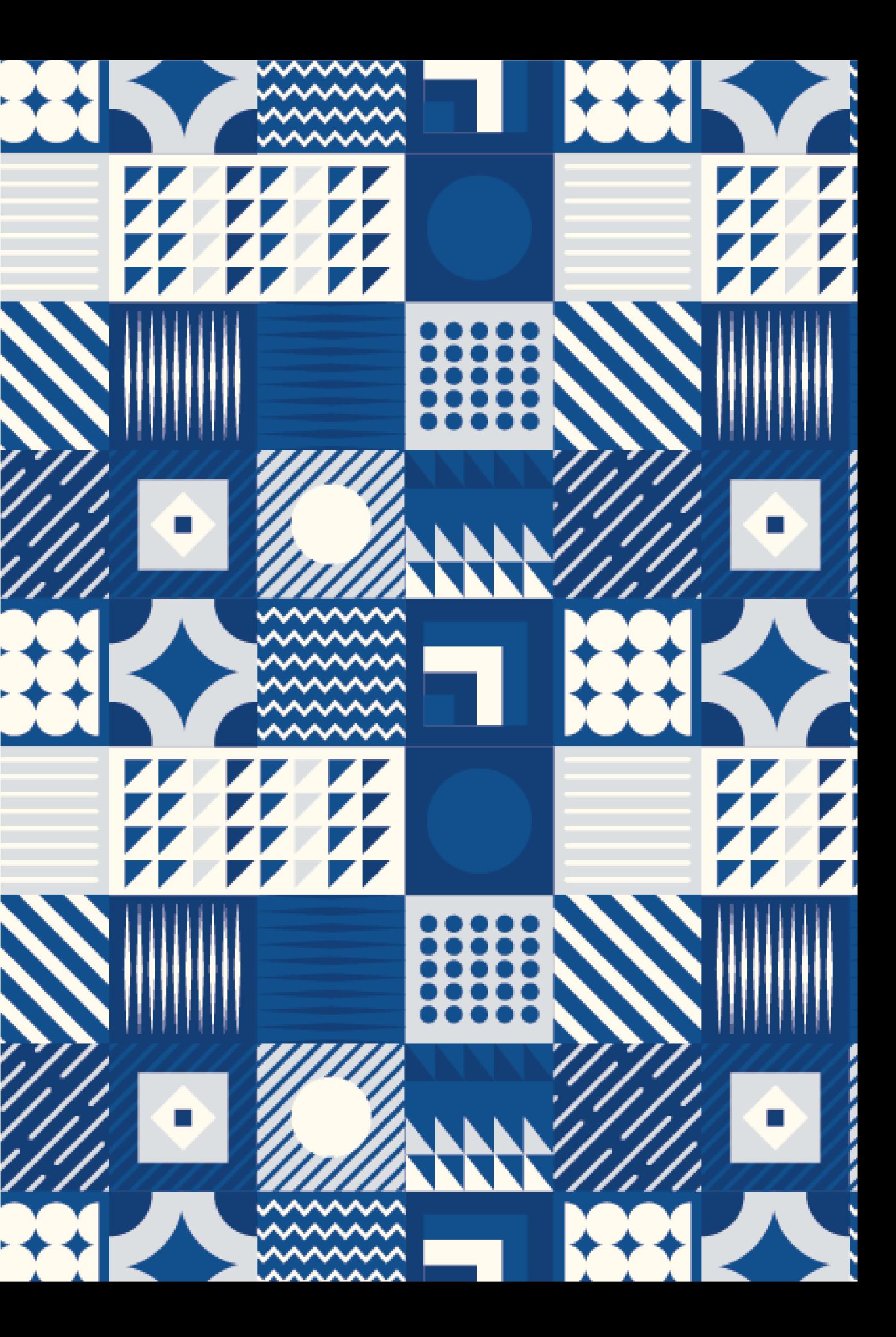

### **Ambiente atual** *(e que não vai mudar...)*

O trabalho híbrido veio para ficar... MESMO;

- Os usuários vão acessar DE QUALQUER LUGAR;
- Vão acessar DE QUALQUER EQUIPAMENTO, corporativo ou não...;
- Vão conectar a QUALQUER REDE disponível;

#### E...

- Suas senhas vão continuar VAZANDO;
- Seus computadores, celulares e tablets vão ser EMPRESTADOS;
- Alguns serão ROUBADOS;

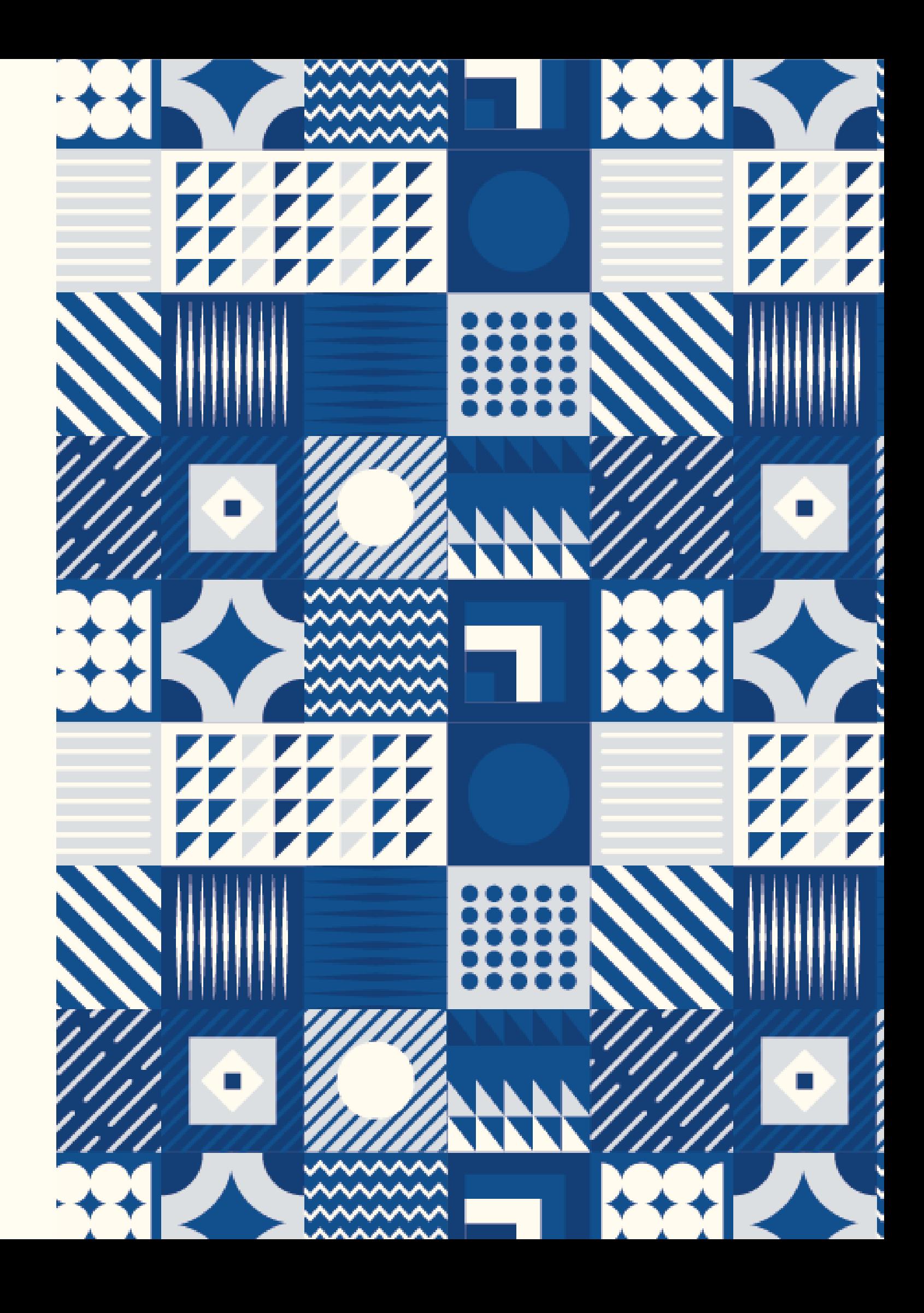

**Ambiente atual** *(então, o que nos resta...)*

### **Confiança Implícita**

### **X**

**Confiança Adaptada ao Risco Confiança Zero**

### **ZERO TRUST**

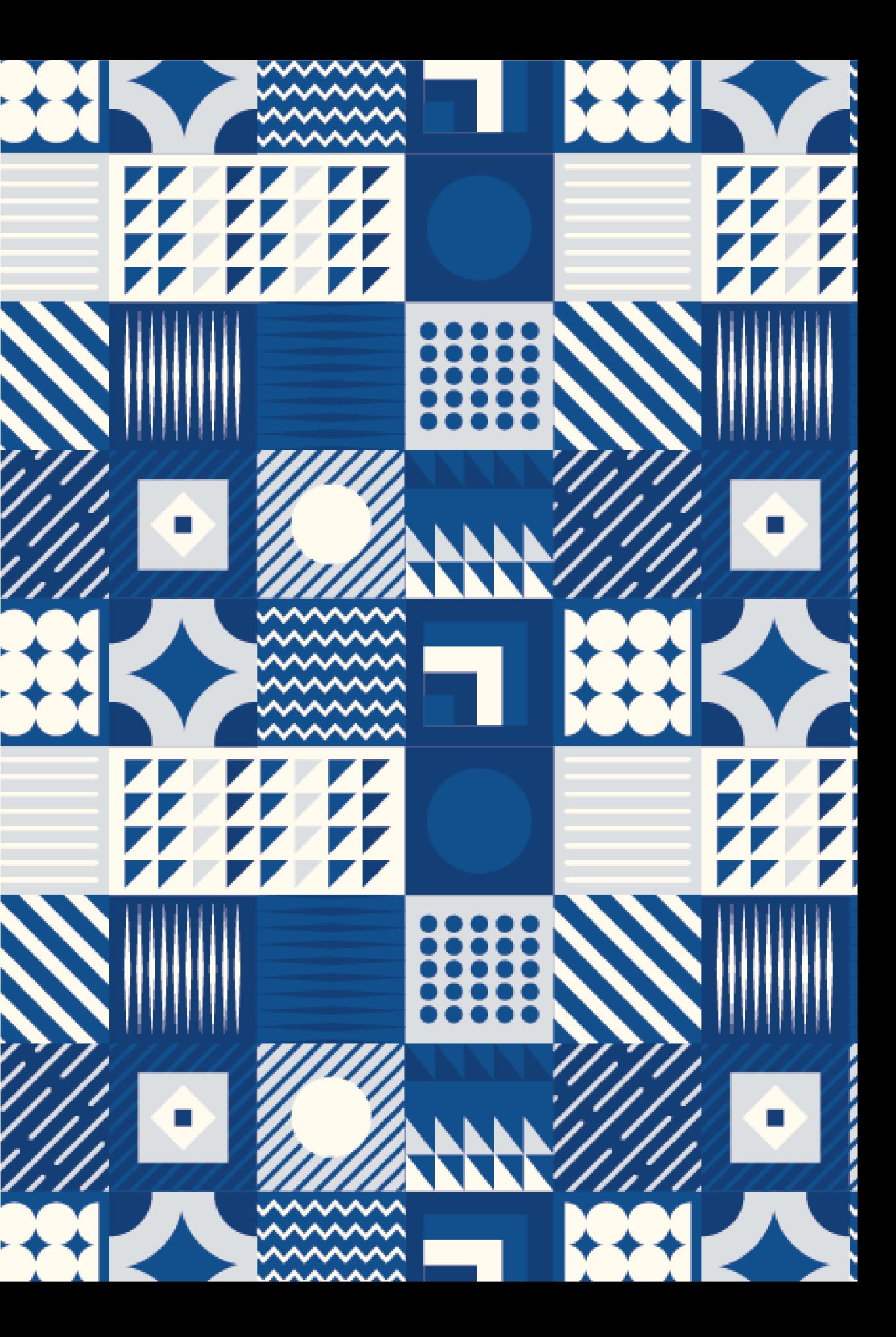

### **Pilares básicos Trabalho remoto com Zero Trust**

**Sugestão de pontos mínimos / ordem de implementação:**

- 1. Identidades;
- 2. Aplicativos / Sistemas;
- 3. Extremidades (equipamentos);
- 4. Redes;
- 5. Acesso Condicional;
- 6. Dados;

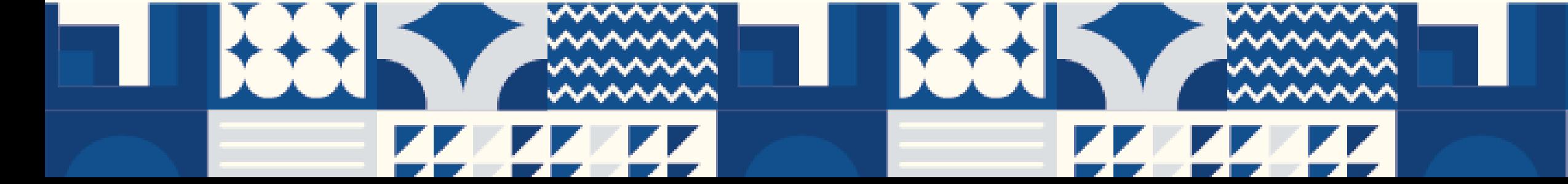

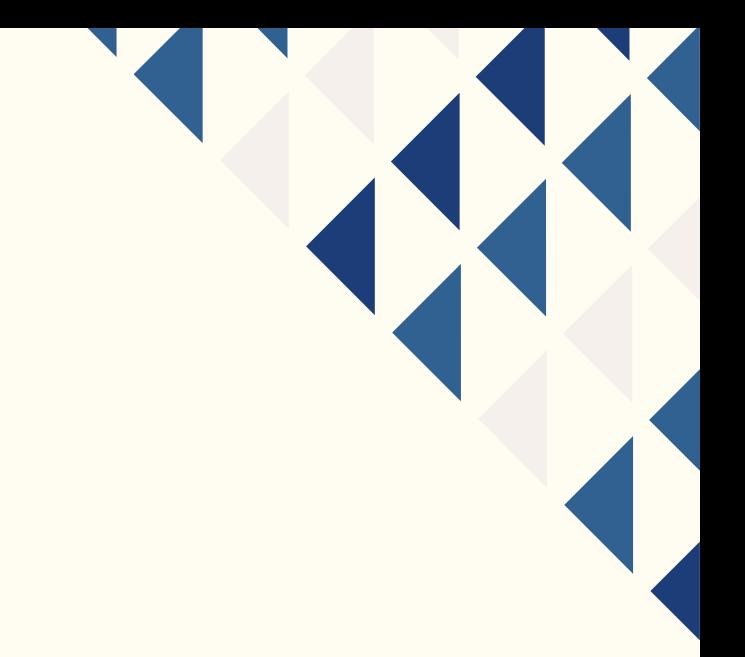

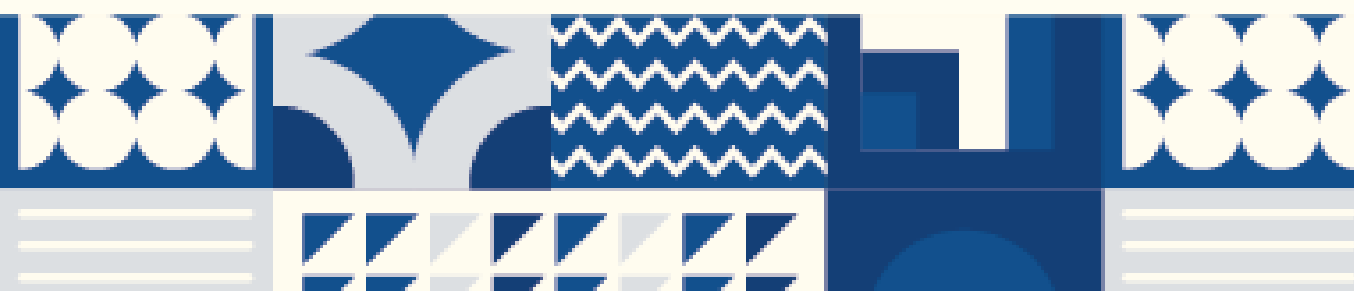

## **1. Proteção de Identidades**

### **Senhas fortes + autenticação multifator (MFA)**

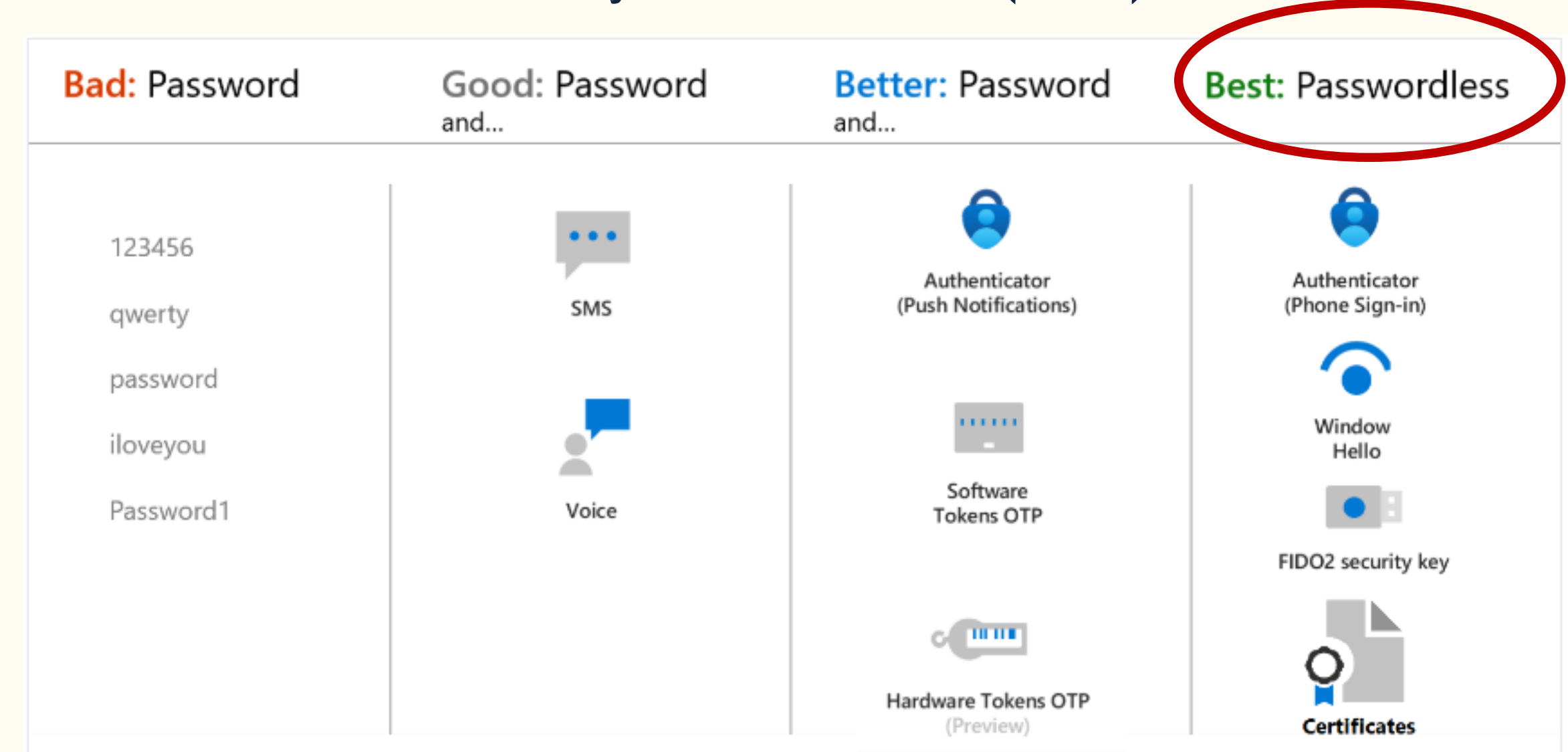

*https://learn.microsoft.com/pt-br/entra/identity/authentication/concept-authentication-methods*

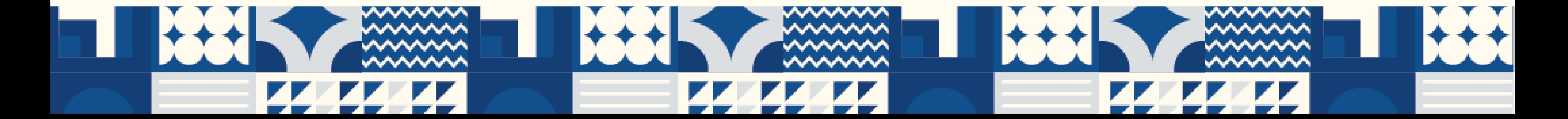

#### **Preferir acesso sem senha:**

- **Biometria;**
- **Reconhecimento facial;**
- **Iris;**

#### **Condicionado ao MFA:**

• **Redefinição de senha**  *self-service***;**

### **2. Proteção de Aplicativos / Sistemas (***O básico...)\**

#### **Acesso remoto a soluções web locais (on-premises)**

• Firewall / Proxy de Aplicação (*SWG – Secure Web Gateway / WAF – Web Application Firewall*);

### **Uso de senha única para as aplicações compatíveis**

• SSO - Single SignOn;

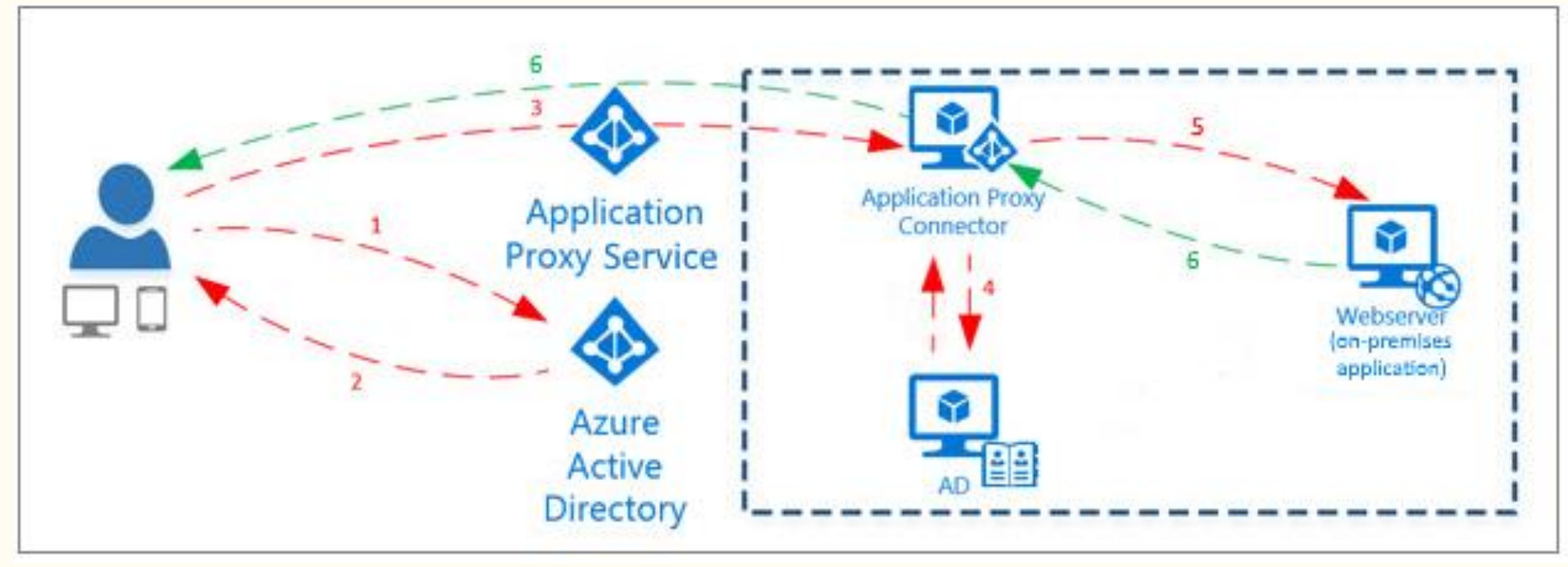

*https://learn.microsoft.com/pt-br/entra/identity/app-proxy/overview-what-is-app-proxy*

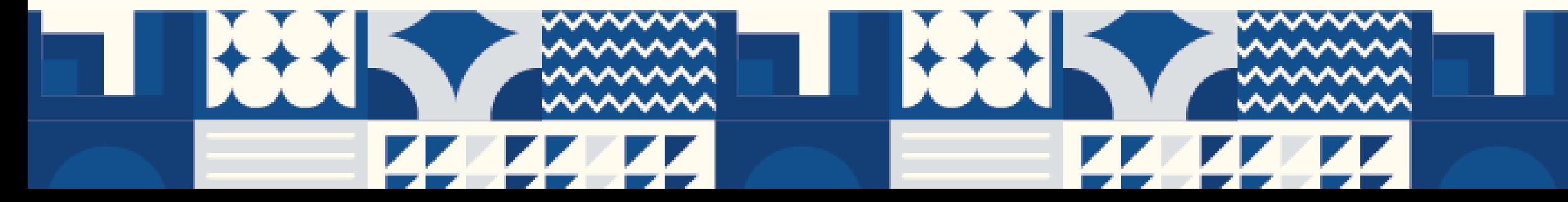

#### **Alguns exemplos:**

- Akamai App and API Protector (WAAP);
- AppTrana;
- AWS WAF;
- Barracuda Web Application Firewall;
- Cloudflare;
- F5 Advanced WAF;
- Fastly;
- Fortinet FortiWeb;
- Imperva WAF;
- Microsoft Azure Application Gateway;
- Radware;
- Wallarm WAF;

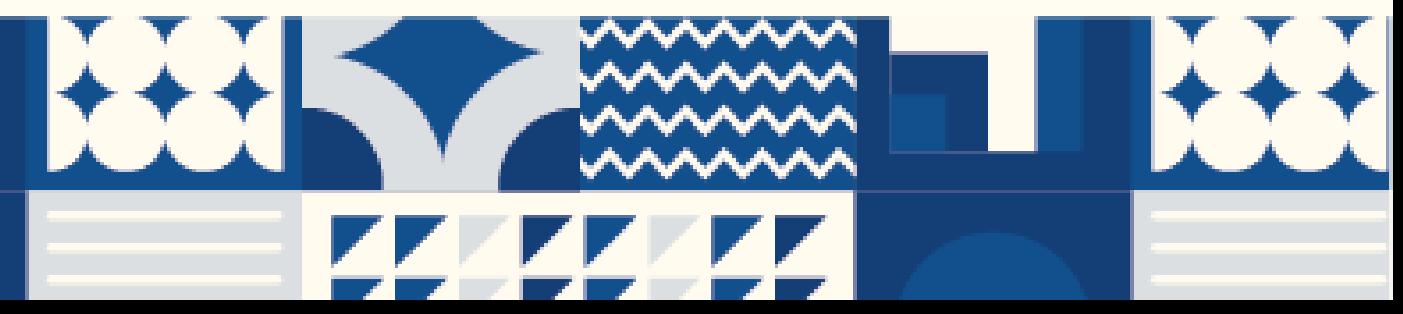

## **3. Proteção da extremidade - equipamentos**

### **Equipamentos gerenciáveis (corporativos)**

- Acesso por biometria (*password less*);
- Criptografia de disco;
- Registro no domínio;
- Gerenciamento remoto (UEM);
- *Instalação de agente local*;

- Acesso condicional (\*);
- Permissão de aplicação de políticas pelo usuário;
- Soluções UEM (*Unified Endpoint Management*)

### **Equipamentos não gerenciáveis (mobile, pessoais)**

*https://www.gartner.com/document/4754731?ref=solrAll&refval=400637943&*

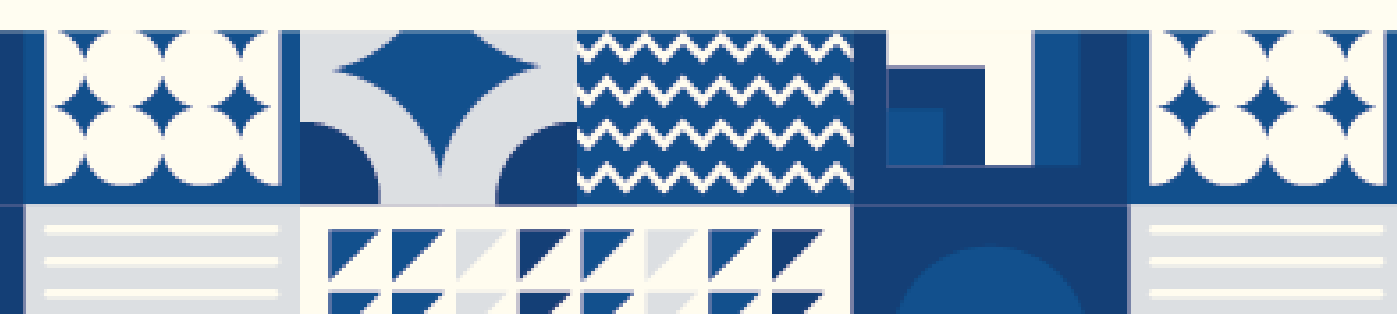

#### **Alguns exemplos:**

- 42Gears SureMDM;
- BlackBerry BlackBerry UEM;
- Citrix Citrix Endpoint Management;
- FileWave FileWave;
- HCLSoftware BigFix;
- Hexnode Hexnode UEM;
- IBM MaaS360;
- Ivanti Ivanti Neurons for UEM;
- ManageEngine Endpoint Central;
- Matrix42 Unified Endpoint Management;
- Microsoft Microsoft Intune;
- Raynet RaySuite UEM;
- Scalefusion Scalefusion UEM;
- Syxsense Syxsense Enterprise;
- Vmware Workspace ONE;

#### **Conforme o Gartner**

O Gartner define uma **ferramenta de gerenciamento unificado de endpoints (UEM**) como uma ferramenta baseada em software, que fornece gerenciamento de computadores e dispositivos móveis com e sem agente local, por meio de um único console.

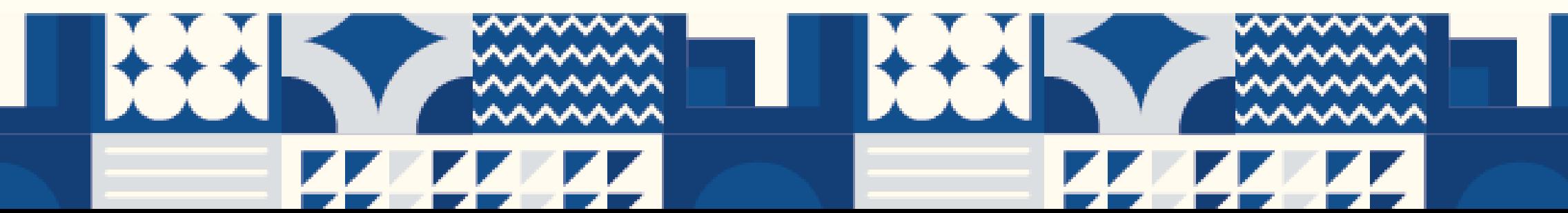

## **3. Proteção da extremidade - equipamentos**

### **Requisitos importantes de uma solução UEM:**

- Compatibilidade **multi-OS**: Microsoft Windows, Apple macOS, iOS, iPadOS, Android;
- **Registro** e provisionamento: integração com serviços Microsoft Windows Autopilot, Apple Business/School Manager e Google Android Zero-Touch Enrollment; (*deployment* **remoto**)
- Gerenciamento de configurações: **Controle das configurações e recursos do sistema operacional** do dispositivo;
- **Atualizações** do sistema operacional e de segurança;
- **Instalação, atualização e remoção de aplicativos**: Apple App Store, Google Play , Microsoft Store ) e repositórios de pacotes ( Chocolate Software, Ivanti, Liquit , Microsoft Windows Package, Manager/ Winget , Munki, Patch My computador);
- Abordagem hospedada em **SaaS**: não depende de conexão VPN ou rede corporativa;

### **Requisitos desejáveis:**

- Gestão e controle de **segurança**: relatórios de firewall, endpoint;
- **Telemetria** / **Suporte** remoto;
- Capacidade de **VPN** / **ZTNA**;

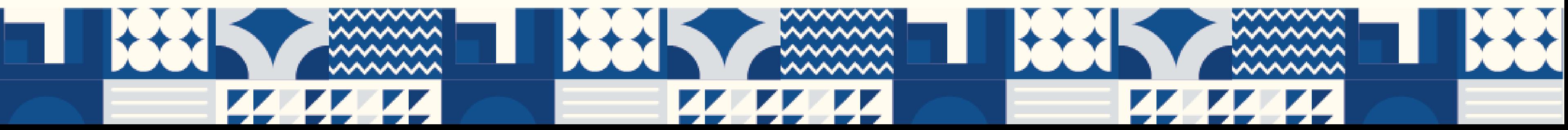

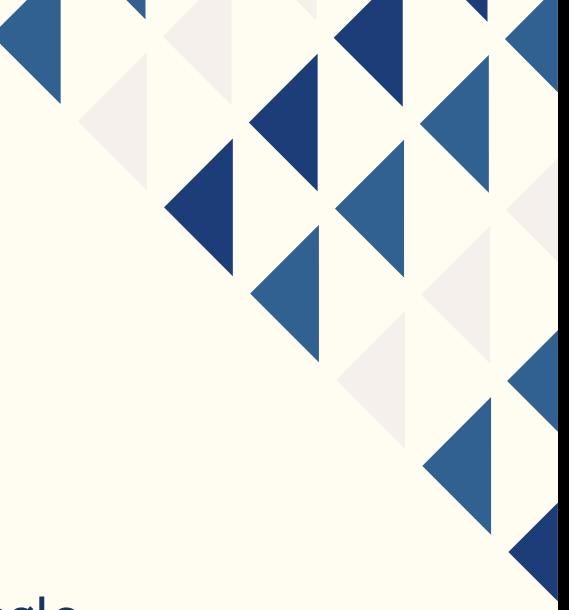

*https://www.gartner.com/document/4754731?ref=solrAll&refval=400637943&*

## **4. Redes**

- **Acesso remoto a máquinas físicas**
	- Network **Gateway** + MFA;
	- **ZTNA** Zero Trust Network Access (NGFW)
		- acesso controlado com reconhecimento de identidade e contexto;
		- postura de negação padrão;
		- acesso *just-in-time* aos recursos;
		- acesso com base na identidade dos usuários e de seus dispositivos além de outros atributos e contexto (hora/data, geolocalização, postura do dispositivo);

- VDI Virtual Desktop;
- DaaS Desktop as a Service;

### • **Máquinas Virtuais**

### **Modernize a solução de VPN (usuário + senha)! Abandone!!!** *https://www.gartner.com/document/4710299?toggle=1&ref=solrAll&refval=400651833*

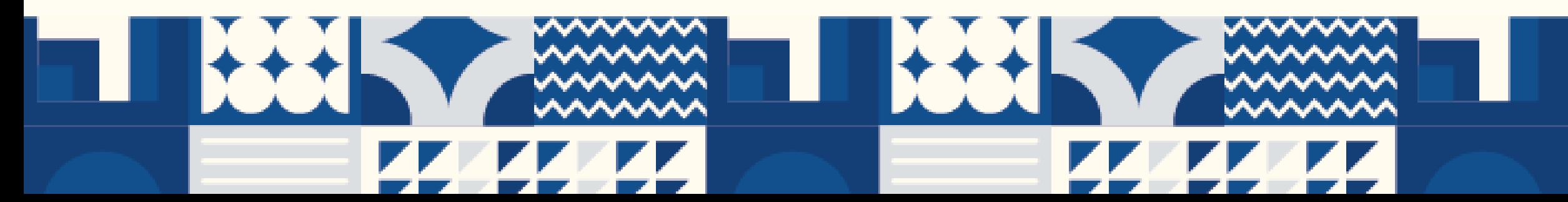

• Appgate • Cisco • Fortinet • Google **Microsoft** • Netskope • Palo Alto Networks • Zscaler

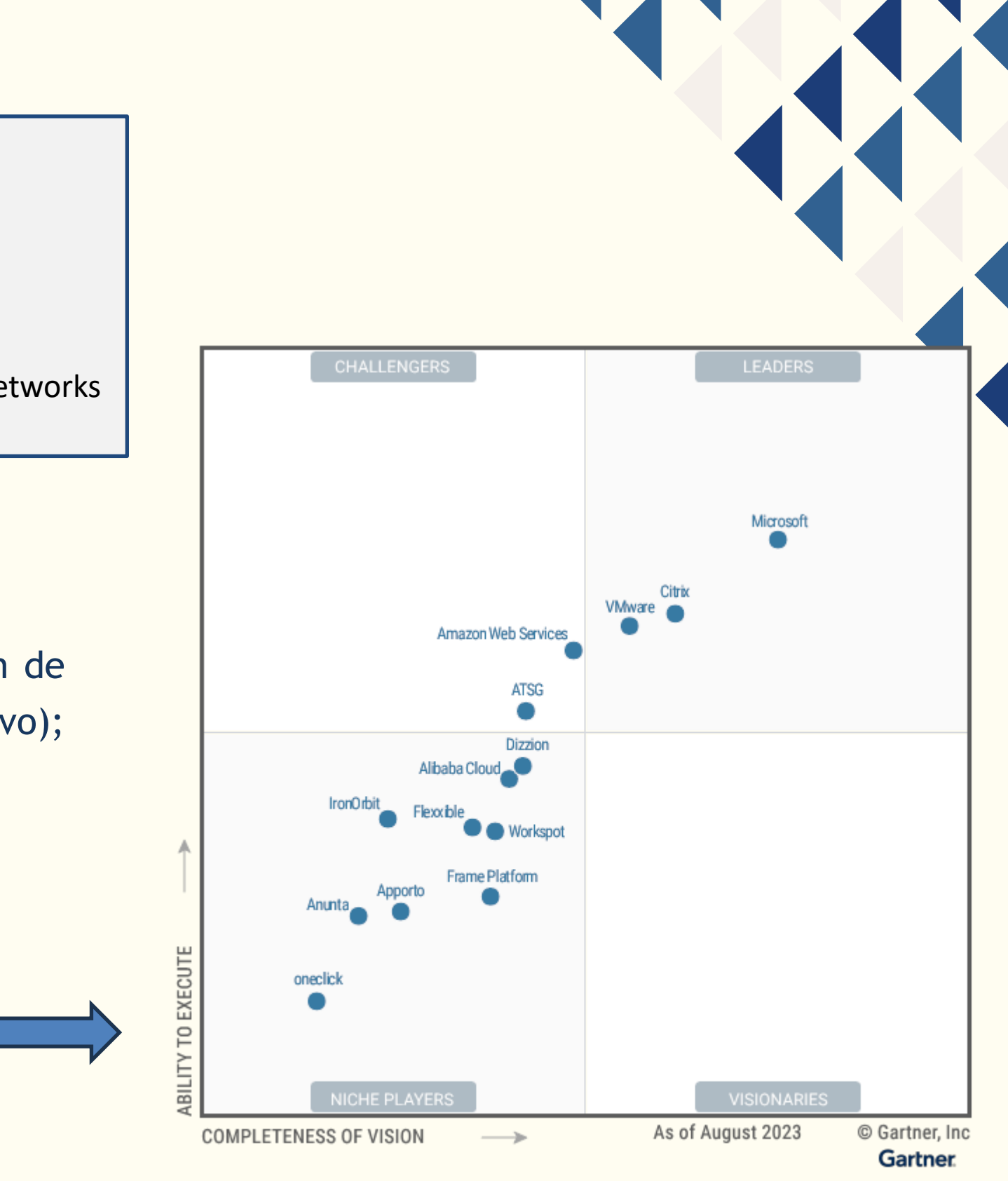

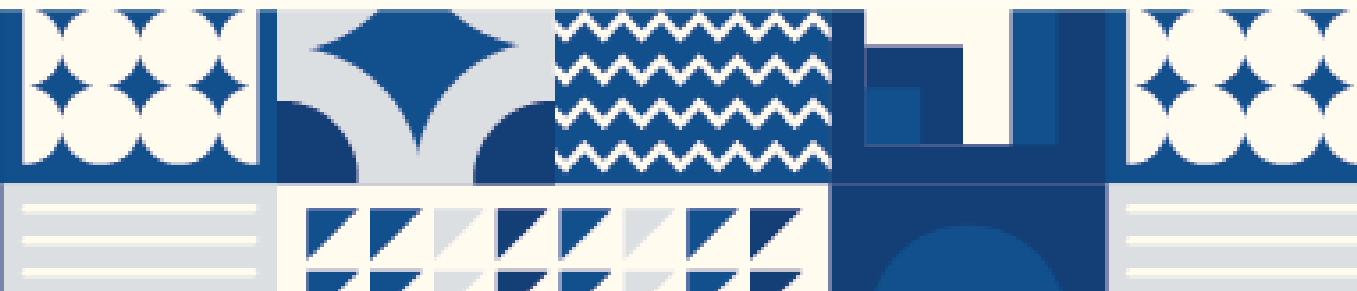

### **5. Acesso Condicional (se... então...)**

- É o componente verdadeiramente inteligente da solução de identidade, definido como **PDP – Ponto de Decisão de Política**;
- Parte integrante de soluções **IAM – Identity Access Management**;
- São instruções "**se-então": se** um usuário quiser acessar um recurso, **então** ele deverá preencher um requisito;

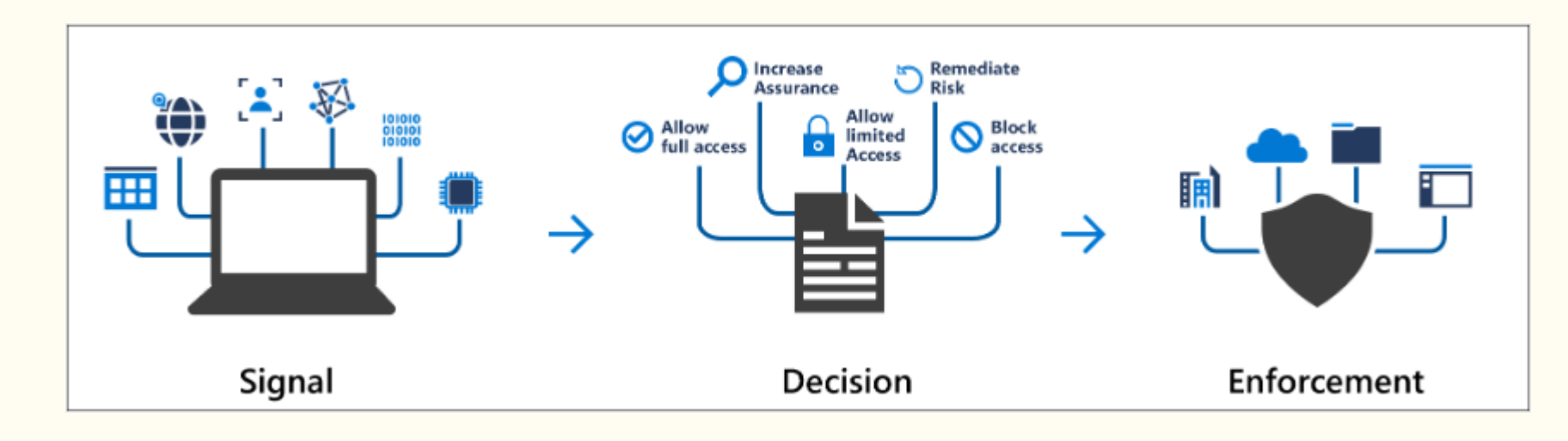

*https://learn.microsoft.com/pt-br/entra/identity/conditional-access/overview*

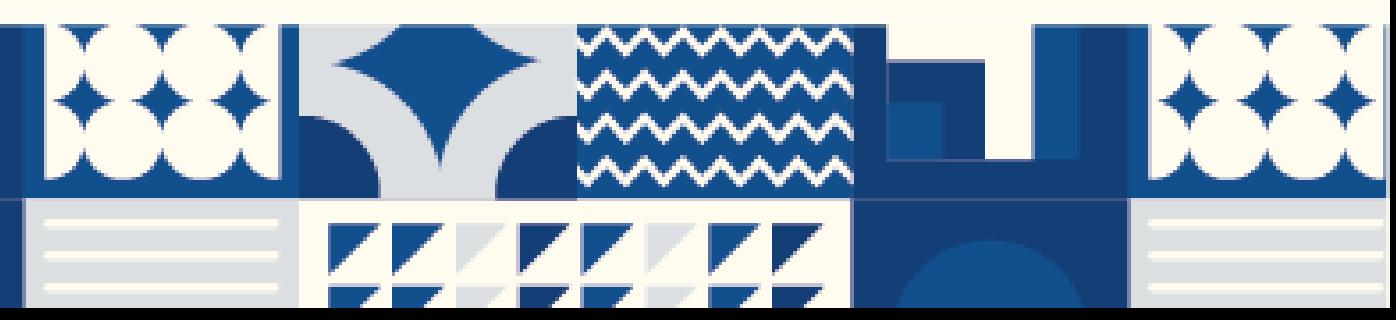

#### **Segundo o NIST (National Institute of Standards and Technology)**

**Ponto de Decisão de Política (PDP)** é um componente de um sistema que toma decisões com base em políticas que foram definidas nesse sistema. É parte crucial de um sistema de gestão baseado em políticas, para gerir uma rede ou sistema.

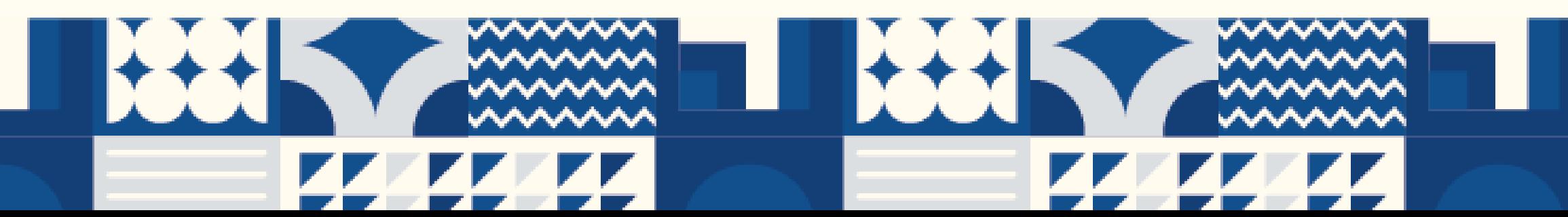

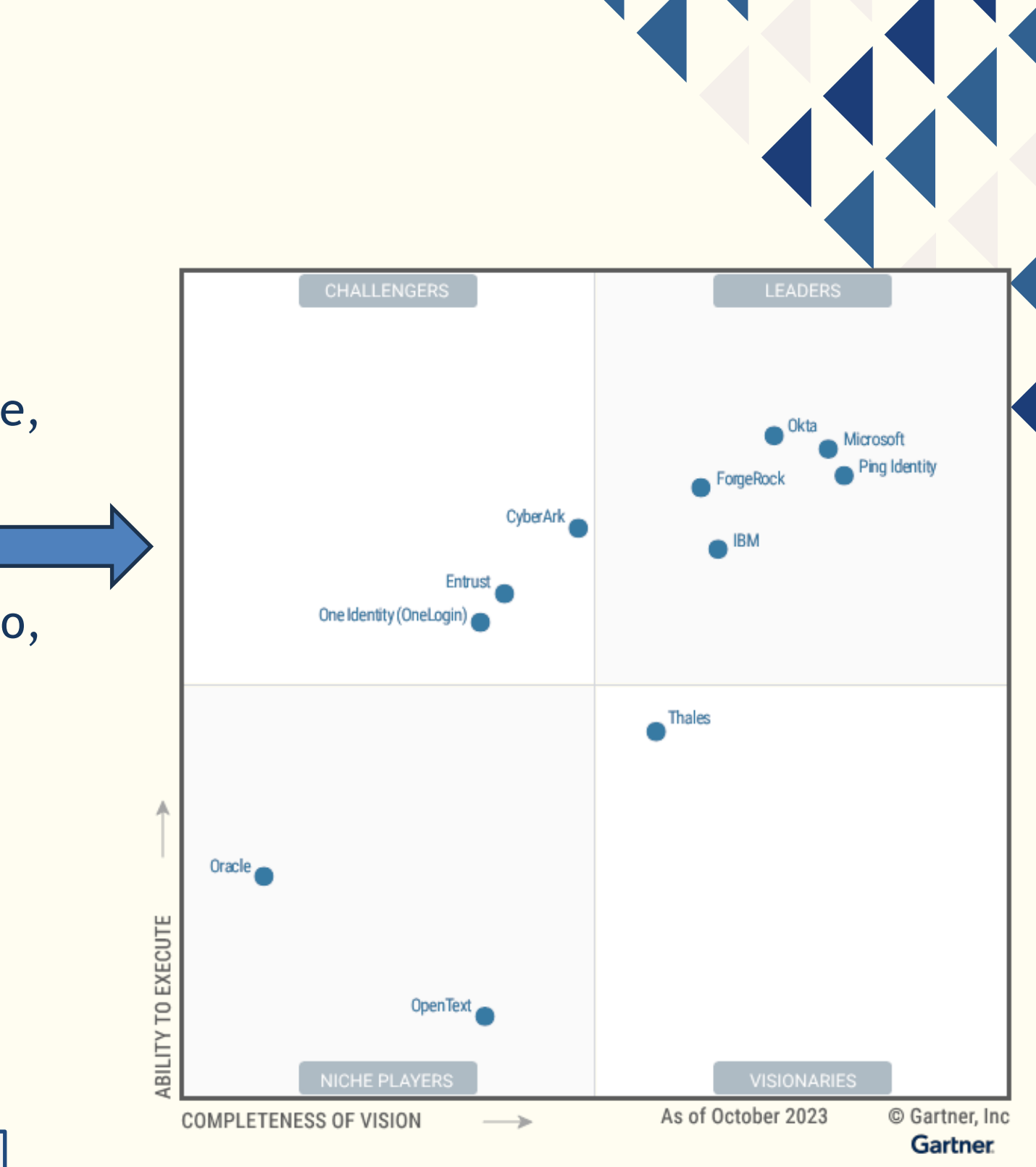

### **5. Acesso Condicional Caso prático**

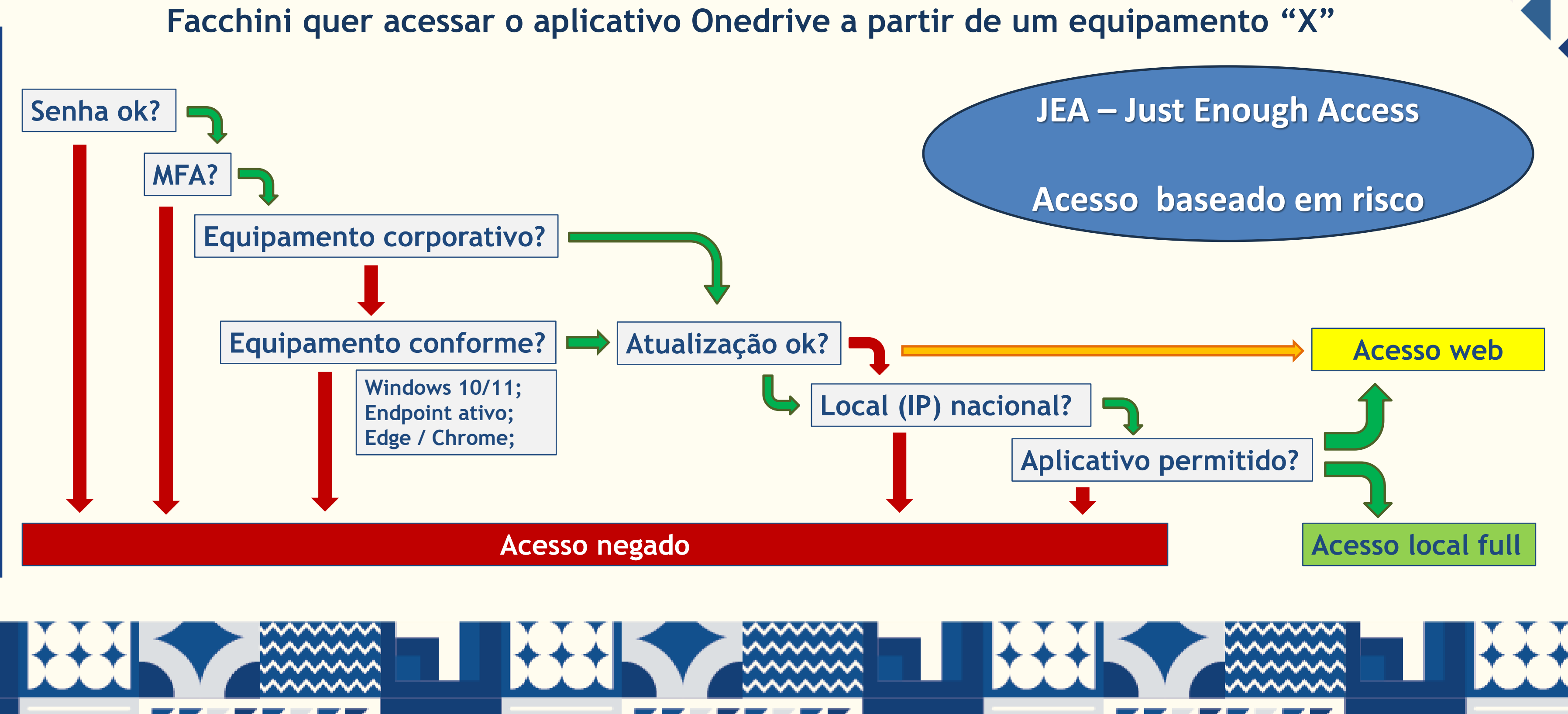

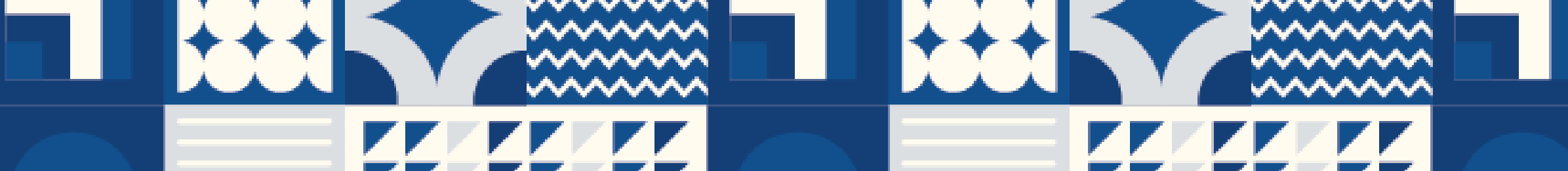

## **6. Dados**

#### **Mapping All DLP Controls to Data Sources and Destinations**

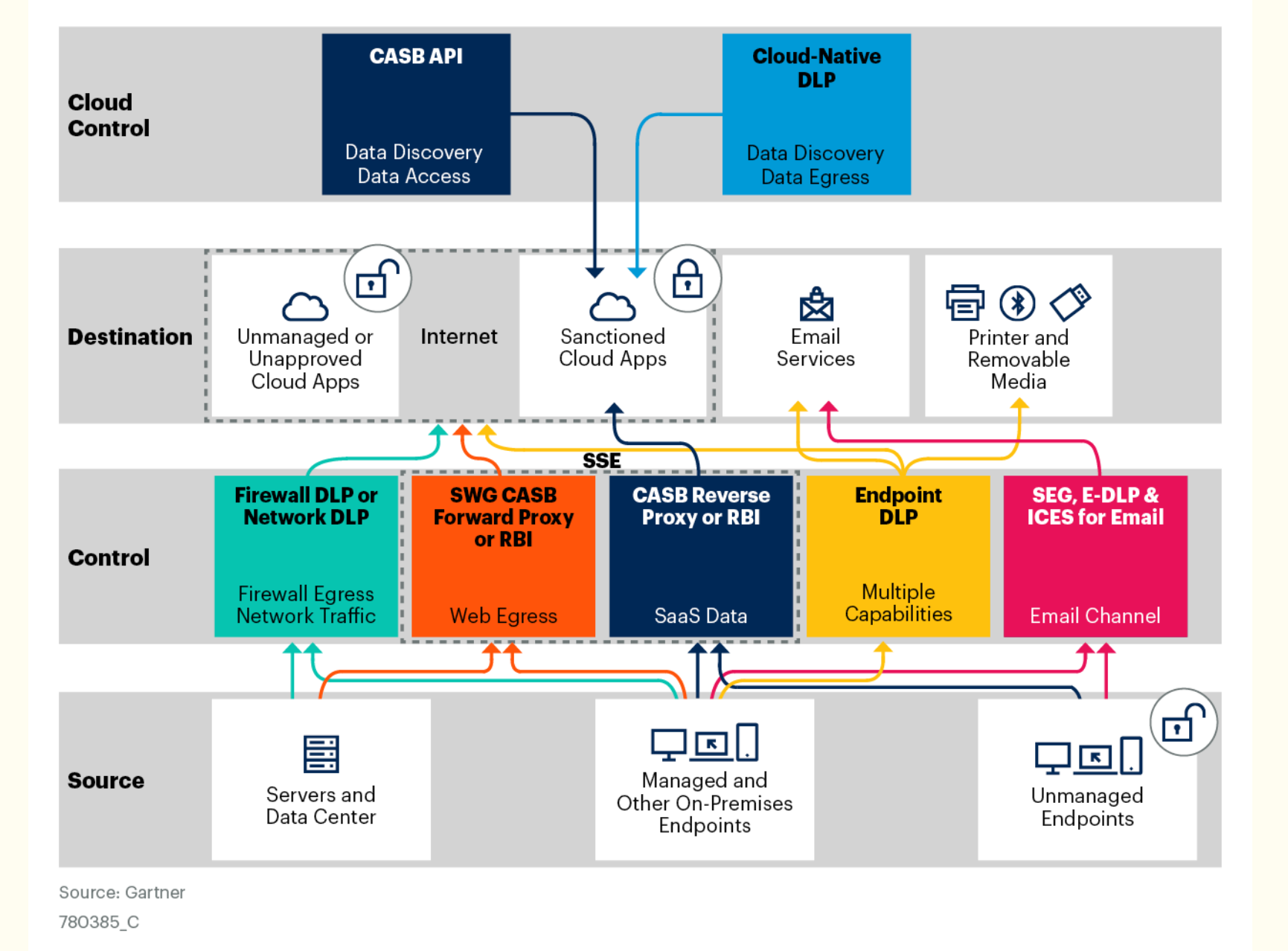

*https://www.gartner.com/document/4237199?ref=solrAlIImg&refval=400658518&*

#### • **DLP – Data Loss Prevention**

• DLP está presente em várias soluções, e em diferentes níveis de capacidade em cada uma

• Trabalho reside fortemente no mapeamento de dados e informações;

• Vários fornecedores oferecem capacidade de classificação automática de informações;

- delas;
- 
- 
- DLP).

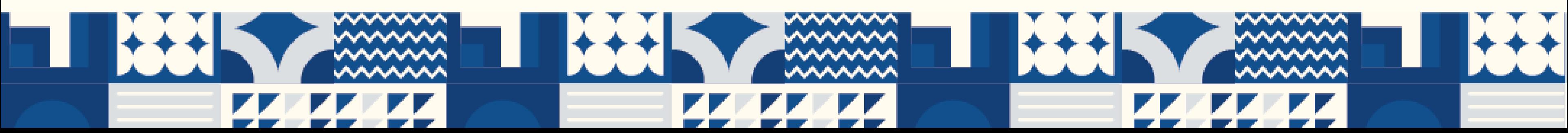

**Gartner** 

• Tentar concentrar funcionalidades em menos players. (ex: SSE/CASB, SWG, e-mail e endpoint

### **Zero Trust / SSE / SASE Para ir além**

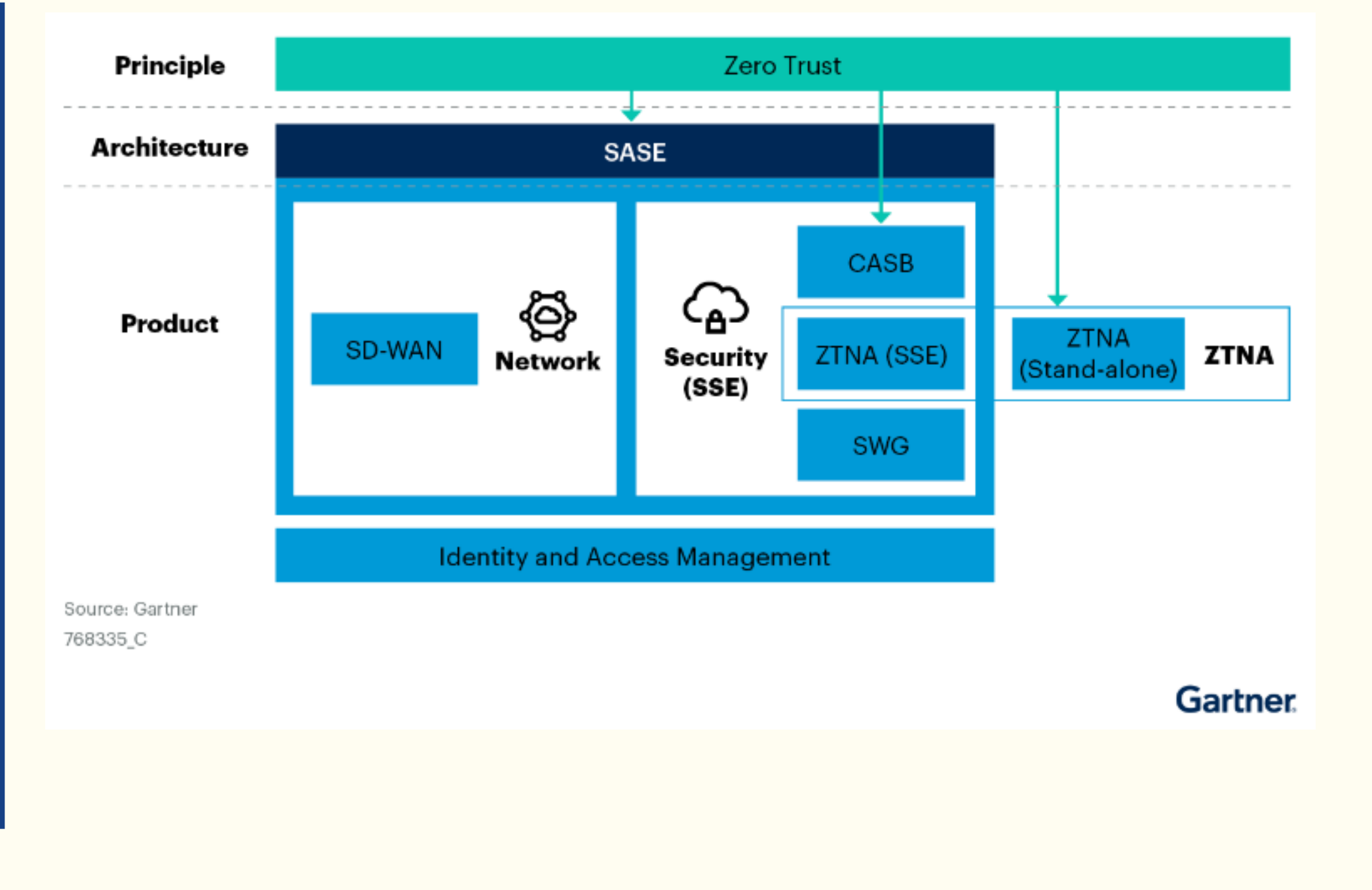

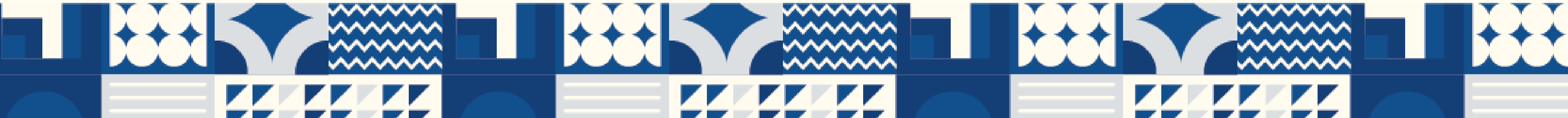

#### • **SSE – Security Service Edge**

• é um serviço de segurança hospedado na nuvem, podendo ter componentes locais, que protege o acesso à web (SWG), serviços em nuvem (CASB) e aplicativos privados (WAF/ZTNA).

#### • **SASE - Secure Access Service Edge**

- padrão de arquitetura de segurança, que reúne o SSE às redes distribuídas (SD-WAN).
- Objetivo: para que **qualquer entidade** (usuário ou máquina) possa acessar com segurança **qualquer recurso** (web, nuvem ou aplicativo privado) de **qualquer lugar**;

*https://www.gartner.com/document/4022972?ref=solrAll&refval=400616032&*

### **Zero Trust / SSE / SASE Para ir além**

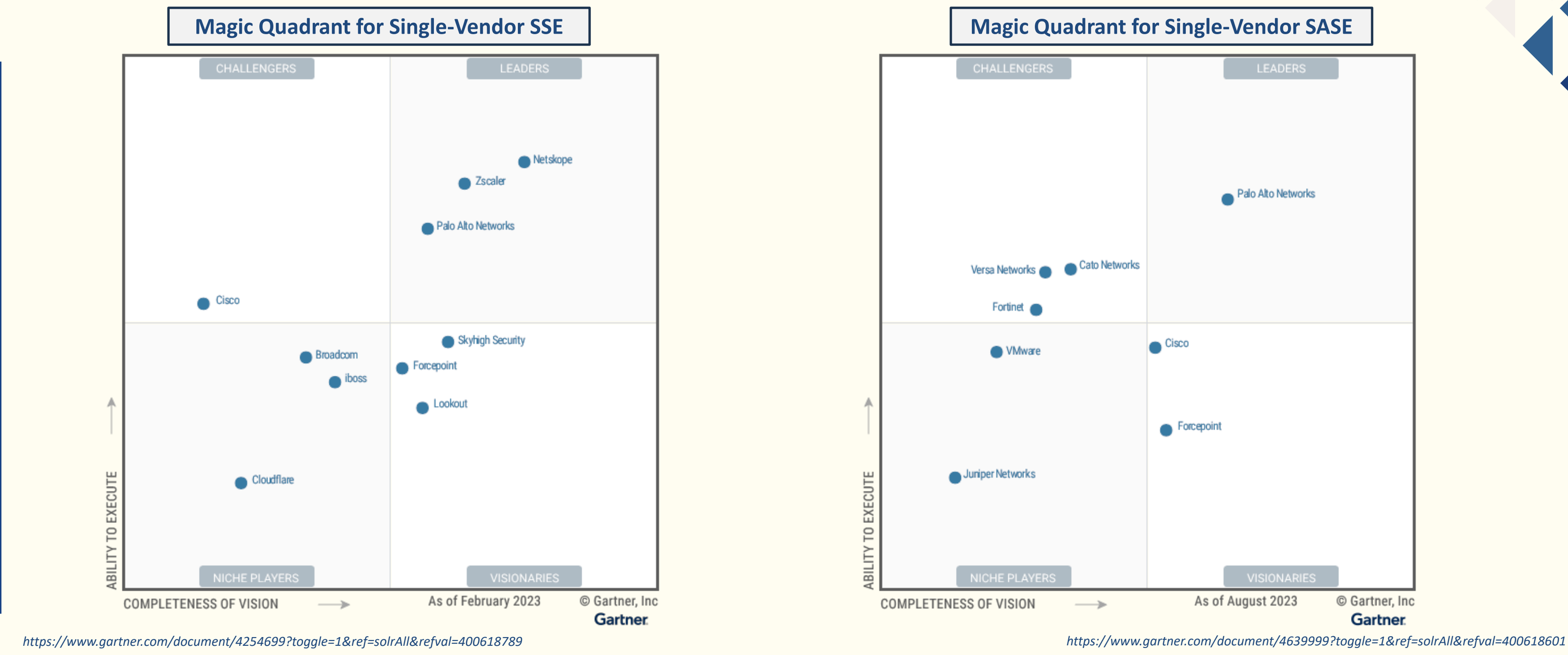

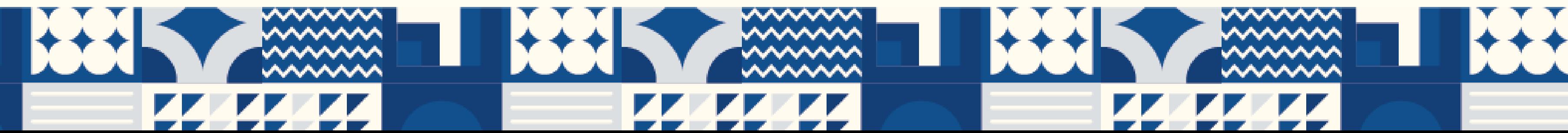

## **Resumindo**

#### **Proteção tradicional com controles de rede**

- depende de firewalls de rede e redes virtuais privadas (**VPNs**) para isolar e restringir recursos corporativos.
- funcionários se identificam fisicamente no escritório e usam sua **conta de usuário e senha** para iniciar sessão com o dispositivo. A conta de usuário e o dispositivo são **confiáveis por padrão**.

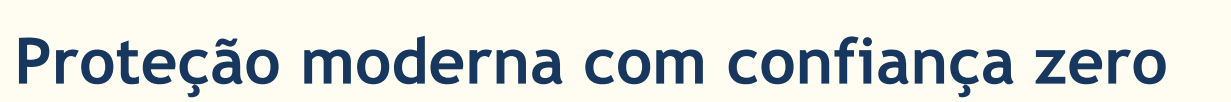

• combina políticas, processos e tecnologia para estabelecer **confiança da nuvem à borda**, **independentemente de onde**

- **os usuários acessam sua rede**.
- em casa e entre dispositivos.

• **não presume** que qualquer identidade do usuário ou dispositivo esteja seguro em qualquer rede. A abordagem **exige que você verifique** a **identidade** do usuário e o **dispositivo** e faça isso enquanto monitora continuamente a segurança da **rede**, dos **dados** e dos **aplicativos** no escritório,

### **Não presuma, não confie. O padrão é não permitir.**

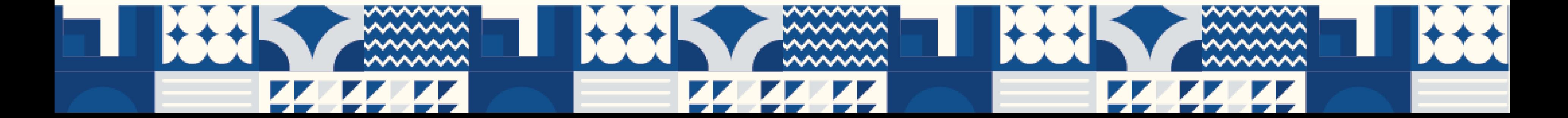

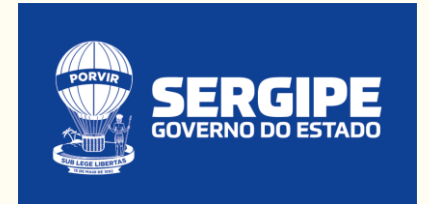

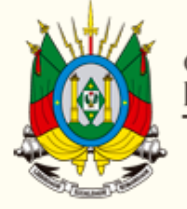

**GOVERNO DO ESTADO**<br>**RIO GRANDE DO SUL** SECRETARIA DA FAZENDA

# **Muito Obrigado !!**

**André Renato Facchini – SEFAZ/RS andrerf@sefaz.rs.gov.br**

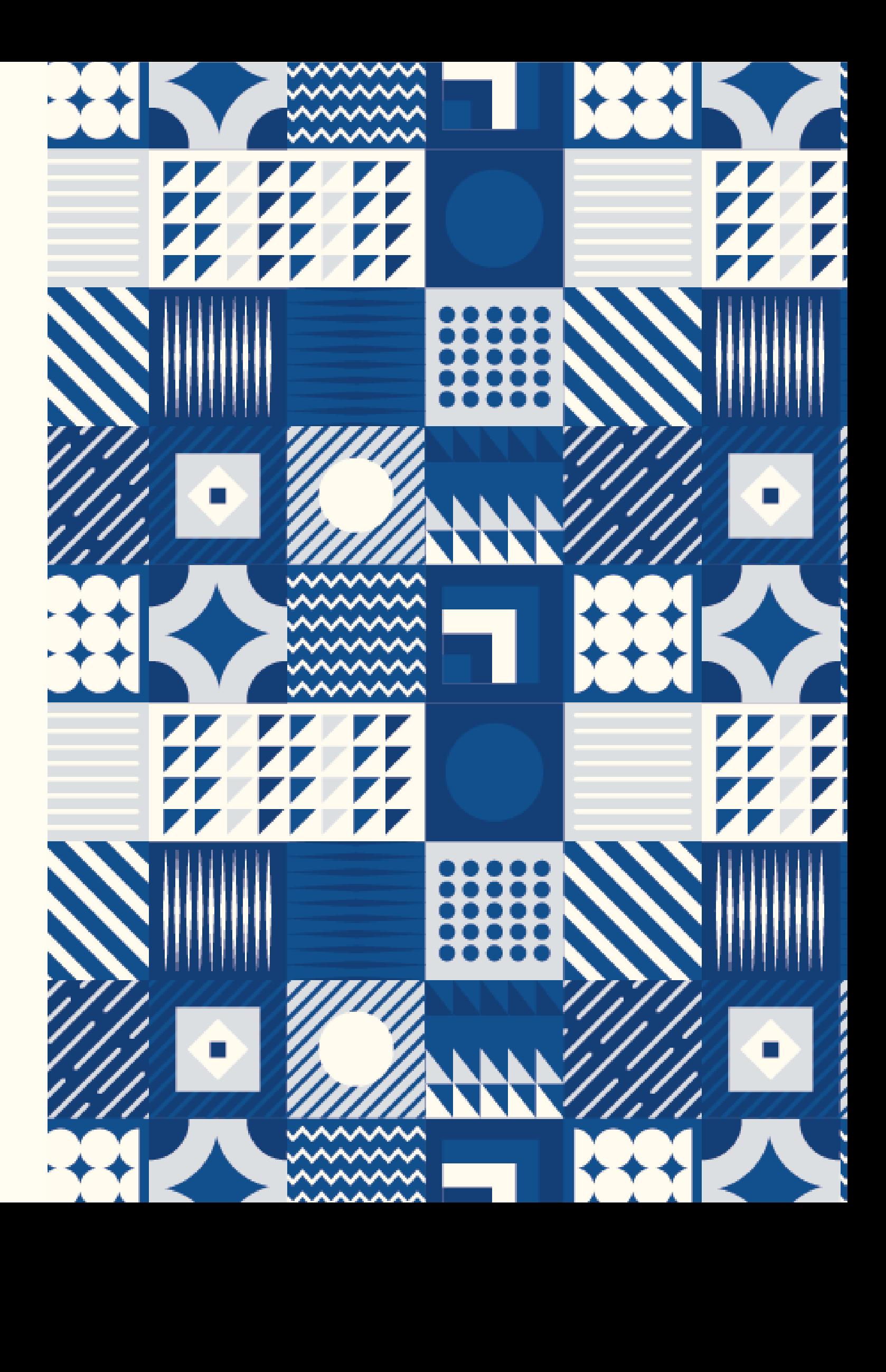